# **Der Computer lässt die Mäuse tanzen**

Autor(en): **Regenass, René / Stalder, Ursula**

Objekttyp: **Article**

Zeitschrift: **Nebelspalter : das Humor- und Satire-Magazin**

Band (Jahr): **115 (1989)**

Heft 5

PDF erstellt am: **26.05.2024**

Persistenter Link: <https://doi.org/10.5169/seals-599174>

#### **Nutzungsbedingungen**

Die ETH-Bibliothek ist Anbieterin der digitalisierten Zeitschriften. Sie besitzt keine Urheberrechte an den Inhalten der Zeitschriften. Die Rechte liegen in der Regel bei den Herausgebern. Die auf der Plattform e-periodica veröffentlichten Dokumente stehen für nicht-kommerzielle Zwecke in Lehre und Forschung sowie für die private Nutzung frei zur Verfügung. Einzelne Dateien oder Ausdrucke aus diesem Angebot können zusammen mit diesen Nutzungsbedingungen und den korrekten Herkunftsbezeichnungen weitergegeben werden.

Das Veröffentlichen von Bildern in Print- und Online-Publikationen ist nur mit vorheriger Genehmigung der Rechteinhaber erlaubt. Die systematische Speicherung von Teilen des elektronischen Angebots auf anderen Servern bedarf ebenfalls des schriftlichen Einverständnisses der Rechteinhaber.

#### **Haftungsausschluss**

Alle Angaben erfolgen ohne Gewähr für Vollständigkeit oder Richtigkeit. Es wird keine Haftung übernommen für Schäden durch die Verwendung von Informationen aus diesem Online-Angebot oder durch das Fehlen von Informationen. Dies gilt auch für Inhalte Dritter, die über dieses Angebot zugänglich sind.

Ein Dienst der ETH-Bibliothek ETH Zürich, Rämistrasse 101, 8092 Zürich, Schweiz, www.library.ethz.ch

## **http://www.e-periodica.ch**

# DER COMPUTER LASST

VON RENÉ REGENASS

SEIT MICH IMMER MEHR LEUTE fragen, ob ich meine Bücher und Artikel auf einem Computer schreibe, weiss ich, dass ich den technischen Anschluss an die Modern times verpasst habe. Ich bin nicht nur altmodisch, sondern veraltet wie ein Gerät, das vielleicht vor fünfzig Jahren einmal ein Hit war. Nichts deckt den Unterschied zwischen den Generationen so schonungslos auf wie der Computer. An ihm trennen sich die Wege: Trampelpfad oder Highway.

Schon in der Primarschule spielen die Kinder mit Computern. Da muss zum Beispiel eine Maus zum Käse gelangen, ohne dass die Katze vorher die Maus erwischt. Passiert das Unheil, dann piepst der Computer erbarmungswürdig. Bei mir ist das meist der Fall. Der Sohn hingegen schafft es fast jedesmal, den Computer zu überlisten. In diesem Fall piepst er auch, aber auf freudige, melodische Weise. (Nein, der Computer ist nicht beleidigt.) Nicht einmal die Gebrauchsanweisung musste mein Sohn sen. Er spielte bereits mit dem Kästchen, während ich noch mühsam die in kaum verständlichem Deutsch geschriebene leitung studierte - Made in Hongkong.

Einige meiner Kollegen schreiben ihre Texte mit Computern. Sie - die Kollegen - wollen mich hin und wieder dazu überreden, ebenfalls umzustellen. Und da ich Neuem nicht von vornherein abgeneigt bin, liess ich mich informieren. Ich bin mittlerweile schon soweit, dass ich ein Handbuch zu Hause habe. Das hat 85 Seiten! Aber was sind denn 85 Seiten im Vergleich zu einem Roman von Tolstoi? Aber das ist natürlich ein unzulässiger gleich, genau das, was ein Computer nicht mag. Manchmal nehme ich dieses nungshandbuch hervor. Sobald ich jedoch darin zu lesen beginne, wird mir schwarz vor den Augen. Ich weiss selbstverständlich, dass das an mir liegt, der Fehler ist nicht exkorporal.

Ein weiterer Anlauf! Schon auf Seite 2 steht der für mich unverständliche Satz: «Bevor Sie mit der Arbeit an Ihrem puter-System 1050ST beginnen, sollten Sie unbedingt ein Sicherungsduplikat Ihrer ST Language Disk anfertigen.» Trotzdem: So schnell lasse ich mich nicht abschrecken. 30

Schliesslich ist das die Welt und die Sprache, in der wir heute leben bzw. uns verständi-Und ich will nicht von gestern sein. Also weiter: «Der Computer 1050ST enthält ein doppelseitiges double-density Mikro Floppy-Diskettenlaufwerk.» Aha. Ich weiss zwar nicht, was das bedeuten soll, aber der Satz klingt gut. Er könnte von einem heutigen Kafka geschrieben sein. Auf Seite 6 wird mir klar, dass der angepriesene Computertyp nichts für Leute ist, die Angst vor Mäusen haben. Wer jedoch dieses niedliche Tierchen mag, der hat spätestens jetzt

Spass am Computer: «Die Maus wird wendet, um die meisten Operationen des Computers zu steuern.» Das leuchtet ein. Und es ist eine ganz besondere Maus, nicht unähnlich derjenigen, die ich als Kind zum Geburtstag erhielt, nur war die aus Blech und musste von Hand aufgezogen werden. Diese hier im Computer lebt eigenständig, ist zudem fideler und beweglicher. Es braucht wenig, damit sie erscheint: «Um die Maus anzuschliessen, befestigen Sie das Maus-Kabel in der Buchse mit der Bezeichnung <O>.» O wie herrlich!

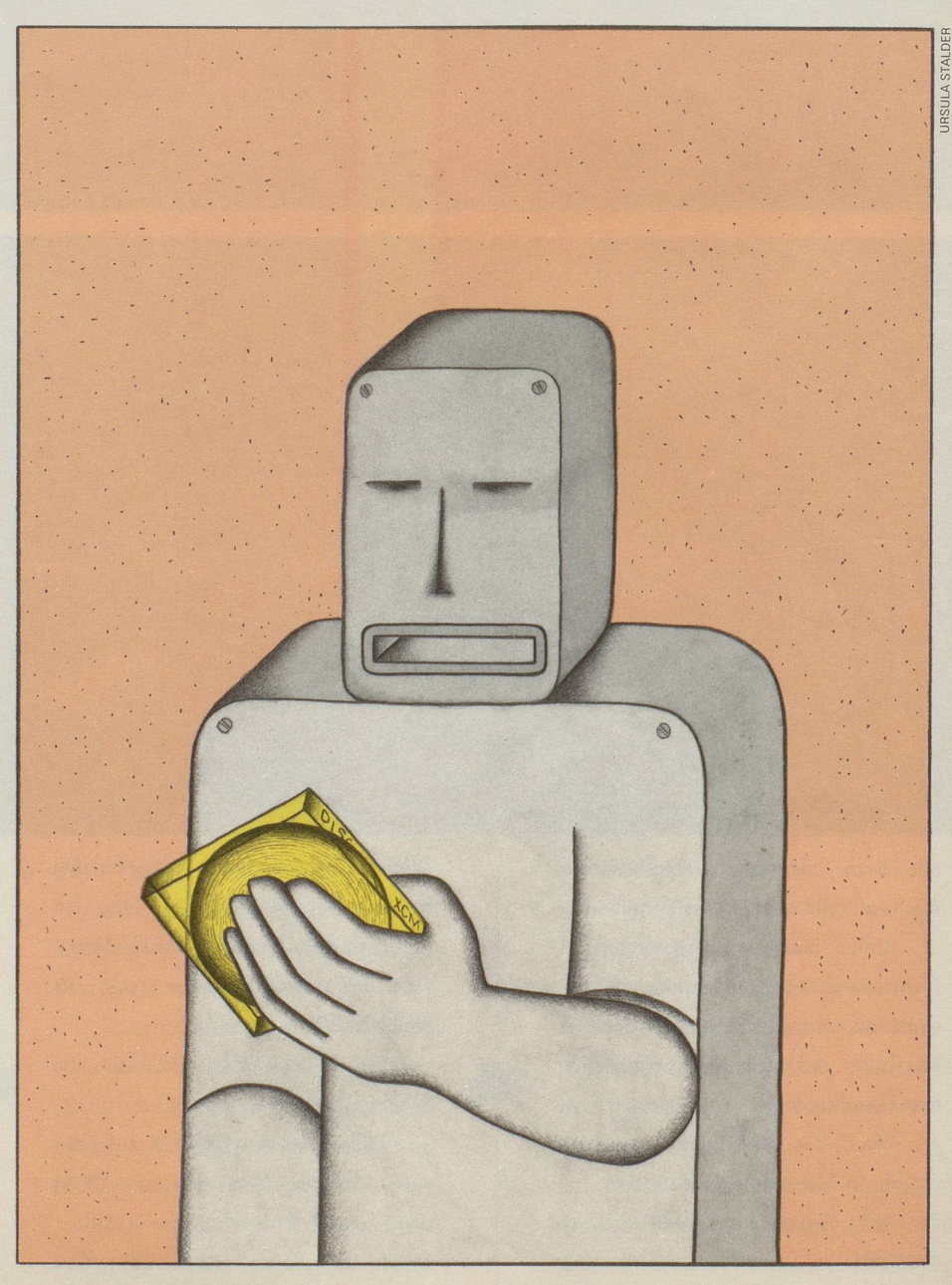

# E MAUSE TANZEN

EIN KOLLEGE HAT MIR GEZEIGT, wie die Maus funktioniert: Mit einem leichten Druck auf die Klappe eines separaten Kästchens beginnt die Maus fröhlich auf dem Bildschirm umherzuhupfen. Meinem Kollegen machte das viel Spass. Er lachte zwischendurch, dirigierte unentwegt diese zierliche Maus auf irgendein Zeichen zu. Sobald die Maus dort ankam, verschwand sie wie eine echte Maus im Loch, nun erschienen neue Zeichen auf dem Bildschirm.

Plötzlich sagte der Kollege: «Jetzt habe ich den Speicher X abgerufen.» Er strahlte vor Freude. Das sind sämtliche Adressen von Personen, die wichtig sind: Verleger, Journalisten, Redaktoren, Lektoren und so fort. «Phantastisch!» riefich und zuckte sammen. Das war wieder so ein verstaubtes Wort, das nicht in die Computerwelt passte. Hatte ich doch schlicht «Cool» gesagt. Ich verschwieg meinem Kollegen, dass ich zu Hause bloss über ein paar wenige Adressen verfuge, die ich mir auf Zettelchen notiert habe. Allerdings sind diese Zettel rasch durchgeblättert - ohne die Mitarbeit einer Maus.

Mein Kollege schob sodann unvermittelt eine neue Diskette em. «Ich wähle nun das (Laufwerk A>-Bild», sagte er. Er klickte auf die Option «formatiere» im Menü «Datei». Auf dem Bildschirm konnte ich lesen: DESK DATEI INDEX EXTRAS offne zeige Info neuer Ordner schliesse schliesse Fenster. Erneut lachte der Kollege.

«Ietzt aber zum schreiben», <sup>J</sup> sagte er, «das ist sehr einfach, fast wie bei einer Schreibmaschine.» Und los ging's. Er tippte auf verschiedene Tasten, verblüffend schnell, tapp-tapp-tapp, es klapperte mechamsch, dann piepste es, nochmals das Piepsen, Zeichen tauchten auf dem Bildschirm auf, plötzlich das Wort «error». Der Kollege pfiff durch die Zahne, griff zur Maus; sie huschte über die graue Flache des Bildschirms, wieder der Piepston, Striche erschienen, offenbar die Einteilung des «Blattes», der Seite. Endlich war es soweit. Der Kollege schrieb, ich staunte über die Wörter, die sich zu Sätzen zusammenfüg-«Die Techmk ist ohne den Menschen nichts, es ist allein sein Gehirn, das alles steuert. Work in process.» Statt «process» hiess es «porcess». «Em Fehler», konstatierte der Kollege. Er langte zum Kästchen, drückte, die Maus sprang umher, er lenkte sie zum falschen Buchstaben, löschte ihn, glitt zum zweiten, löschte ihn ebenfalls, indem er em paar Tasten bediente.

Ich sagte mir: Mit Tipp-Ex hatte ich das auf meiner Maschine genauso schnell korrigiert, behielt aber diesen Gedanken für mich. Später druckte der Kollege die beschriebene Seite aus. «Mit dem Computer», sagte er, «kann ich ohne weiteres Sätze herausnehmen oder neue einfügen, ohne die Seite ein zweites Mal schreiben zu müssen.» Meine Augen schmerzten, der angestrengte Blick auf den mausgrauen Bildschirm hatte sie gereizt.

Normalerweise lasse ich am Fenster das Rollo herunter», sagte mein Kollege, «mit diesem Trick ist die Schrift besser zu lesen.» Als ich auf der Strasse stand, klapperte und piepste es in meinem Kopf, uberall sah ich kleine Mause, die davonhuschten. Anderseits musste ich mir eingestehen, dass wir nun einmal in einer Zeit leben, wo alle Wege zum Computer hinführen. Nicht mehr zum Kommunismus, wie das einst Molotow voraussagte. Und anstelle der Philosophen haben wir nun den Computer.

Er ist unser Gehirn, er verarbeitet, chert, spuckt aus, vertauscht, zieht Vergleiche, stellt Statistiken zusammen, mit ihm lassen sich Grafiken herzaubern, schöne Spiele erfinden, er lässt die Maus tanzen-ja, was brauchen wir mehr? Und er ist so menschlich, denn ohne den Menschen geht gar mchts. Er ist so gehorsam, wie viele sich die junge Generation wünschen. Er ist die Ordnung selbst, die Logik - all das, was heute entscheidend ist. Manchmal wird er auch von einem Virus befallen - wie der Mensch. Der Computer ist unser aller Zukunft!

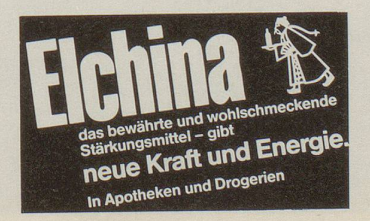

# Prisma

#### Der Nenner

Im «Scheibenwischer» skizzierte Dieter Hildebrandt Verteidigungsminister Rupert Scholz als «einen Politiker, der das ist, wofür es bei der Lotterie nichts gibt» ... kai

## Nachruf

In einer Wohlstandskonsum-Glosse war zu lesen: «Das gute, alte, segensreiche Jannerloch, das auf biologisch-dynamische Weise temporäre menschliche Kolossalunvernunft wiedergutmachte, ist mcht mehr!» oh

#### Rot-weiss-rot

Das ORF-Fernsehen versteht es bewundernswert, irgendwie immer einen Sieger zu feiern! Zur Bilanz der Ski-Abfahrtsrennen in Wengen: «Doppelsieger: Der für Luxemburg startende, gebürtige Österreicher Marc Girardelli.» kai

### Proscht!

An der «Räppli-Serenade», einem Basler Vorfasnachtsplausch, wurde der Arabi, ein alter Marsch, nicht getrommelt und gepfiffen, sondern auf (angezapften) Weinflaschen gespielt...

#### Der Beweis

Tierisches aus der japamschen Mainichi News: «Um die Gefährlichkeit der Mamushi-Viper zu demonstrieren, setzte man im Zoo von Otsu im Terrarium einen Frosch aus. Entgegen den Erwartungen wurde dieser ein Freund der Schlange und dient nun als Experiment von Gutmütigkeit. ks

## **Traurig**

Dank in der Berner Zeitung: «Während der Beerdigung in Ferenbalm wurde zu Hause in Biberen BE eingebrochen. Leider wurden auch sämtliche lenzschreiben gestohlen. Da wir deswegen die Adressen mcht mehr wissen, möchten wir auf diesem Wege unseren Dank aussprechen.» ks